ChromeBook(クロムブック)に関する ID・パスワード及びタブレットドリルについて

那覇市立城南小学校

ChromeBook(クロムブック)の右上に、下の図のようなシールが貼られています。 このシールに書かれている数字が、個人に割り当てられた「ID」と「パスワード」です。

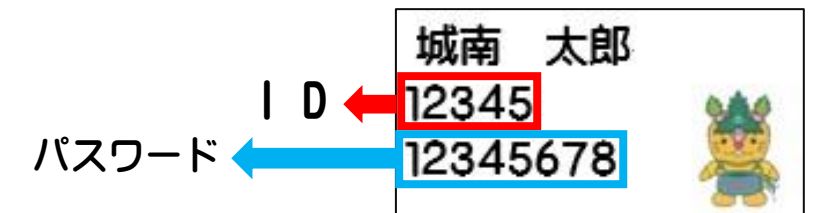

上記の「ID」と「パスワード」は、1 人 1 人違います。大事な個人情報です。

絶対に、はがしたり、他の人に教えたりはしないで下さい。

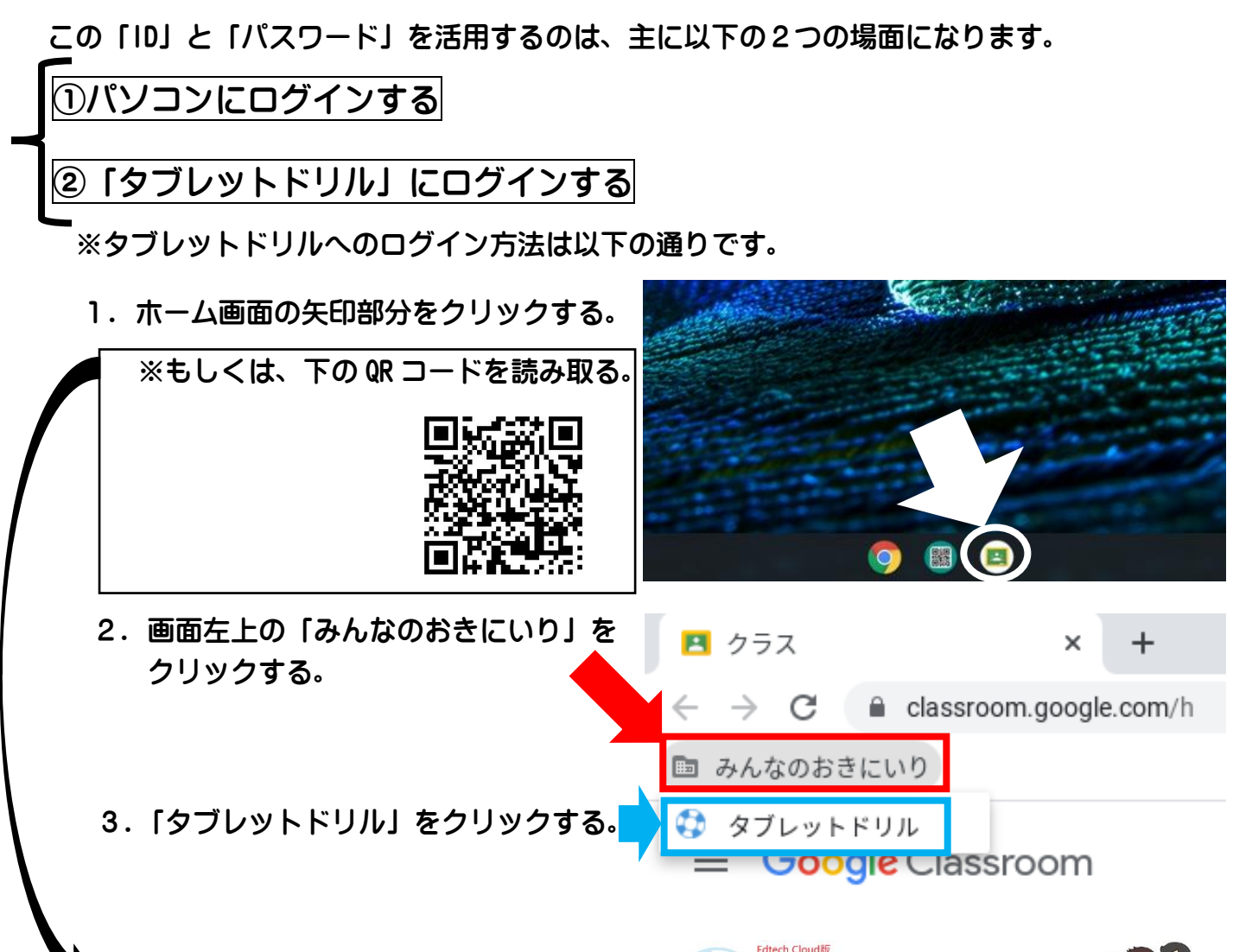

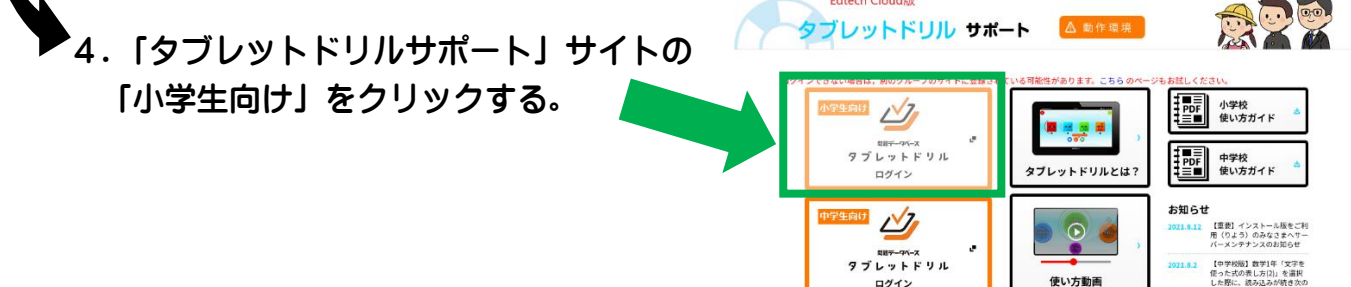

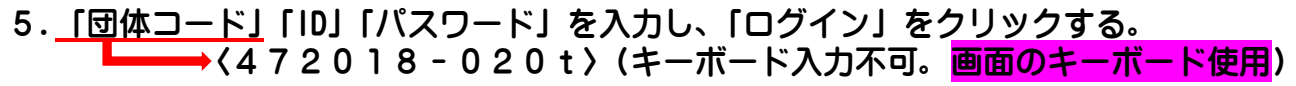

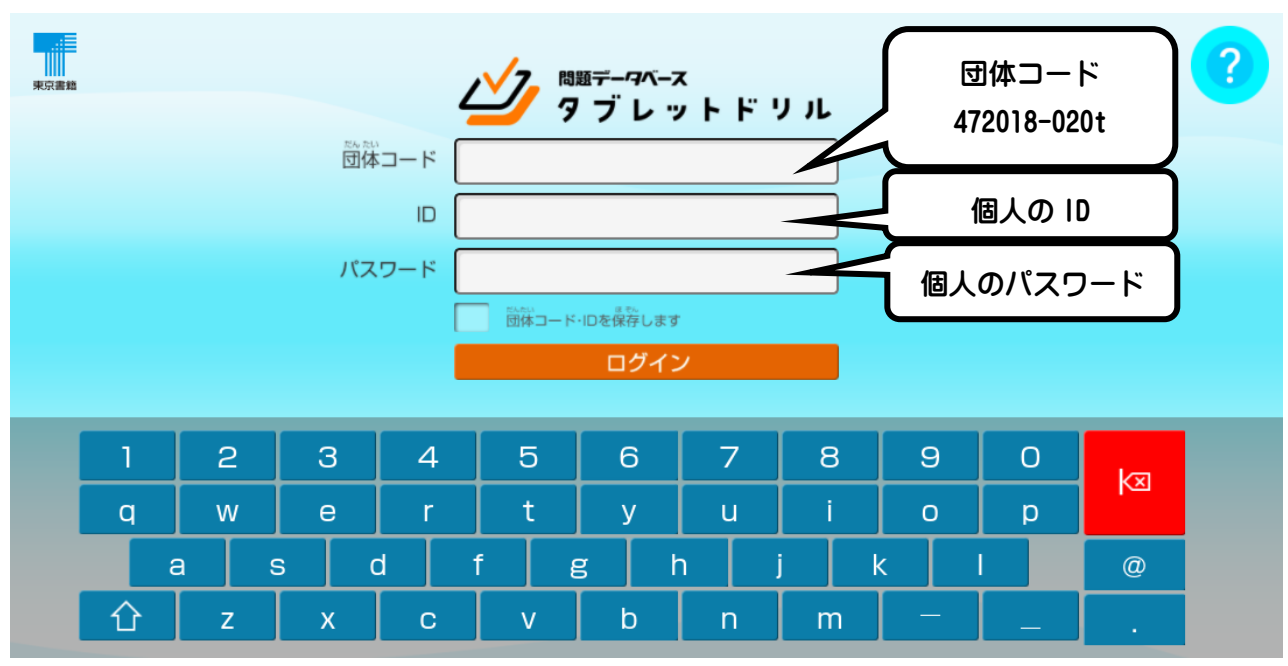

6.学習したい教科を選択し、学習を始める。

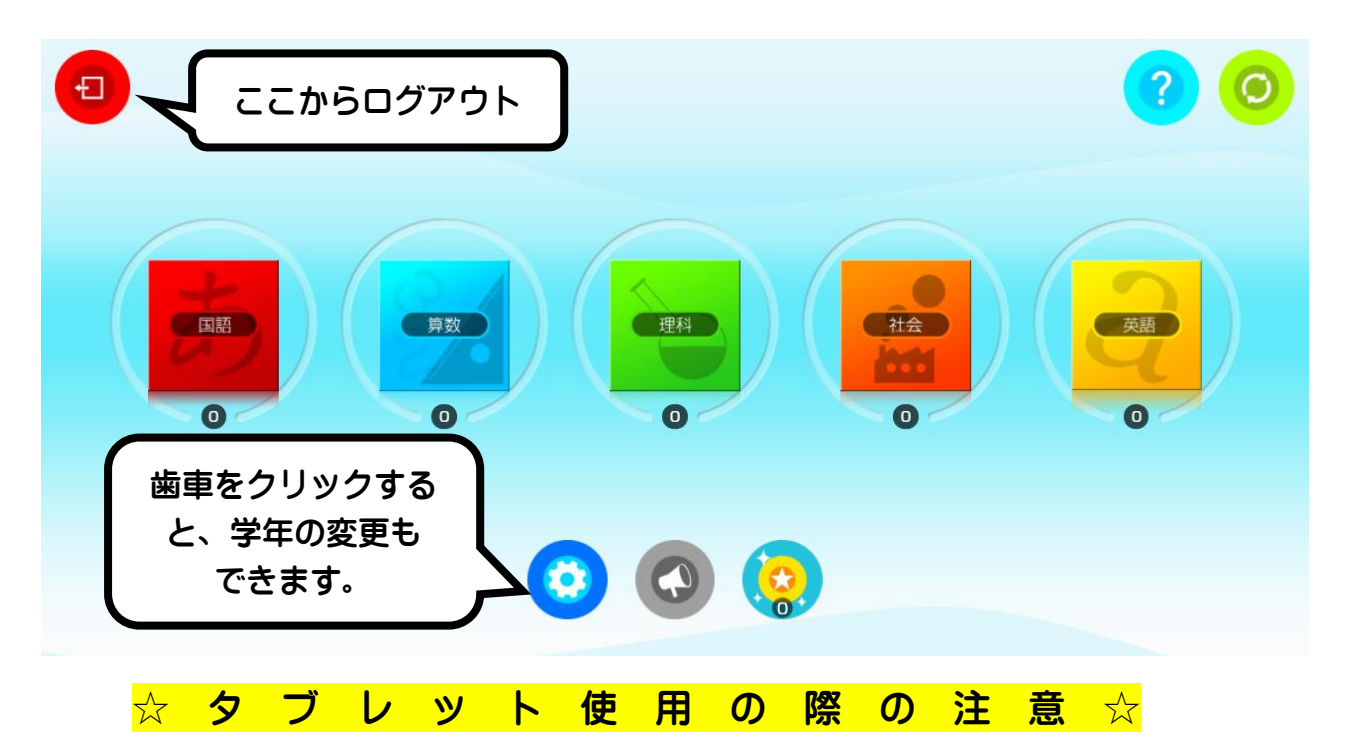

①タブレットを使って学習する際は、こまめに目を休ませながら行いましょう。

※お家の人と、よく相談してルールを守って学習しましょう。

②個人情報を家族の人以外に知られないよう、気をつけましょう。

③タブレットは大切に使いましょう。画面やキーボードを乱暴にあつかうとこわれてしまい、弁 償になる可能性があります。

④「タブレットドリル」のくわしい使い方は、右の QR コードを読み込んで 調べてみて下さい!!

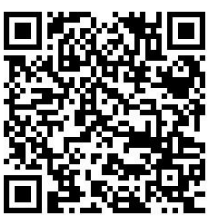